ФЕДЕРАЛЬНОЕ АГЕНТСТВО

ПО ТЕХНИЧЕСКОМУ РЕГУЛИРОВАНИЮ И МЕТРОЛОГИИ

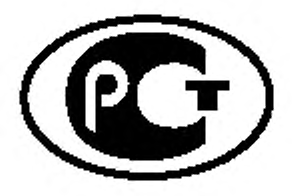

НАЦИОНАЛЬНЫЙ СТАНДАРТ РОССИЙСКОЙ ФЕДЕРАЦИИ

ГОСТР 53235- 2008

# **ВОЛОКНО ХЛОПКОВОЕ**

**Методы определения линейной плотности и показателя микронейр**

Издание официальное

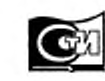

Москва Стандартинформ 2009

# Предисловие

Цели и принципы стандартизации в Российской Федерации установлены Федеральным законом от 27 декабря 2002 г. N» 184-ФЗ «О техническом регулировании», а правила применения национальных стандартов Российской Федерации — ГОСТ Р 1.0—2004 «Стандартизация в Российской Федерации. Основные положения»

### Сведения о стандарте

1 РАЗРАБОТАН Техническим комитетом по стандартизации ТК 442 «Хлопок», Федеральным государственным унитарным предприятием «Центральный научно-исследовательский институт хлопчатобумажной промышленности» (ФГУП «ЦНИХБИ»)

2 ВНЕСЕН Управлением технического регулирования и стандартизации Федерального агентства по техническому регулированию и метрологии

3 УТВЕРЖДЕН И ВВЕДЕН В ДЕЙСТВИЕ Приказом Федерального агентства по техническому регулированию и метрологии от 25 декабря 2008 г. № 767-ст

4 ВВЕДЕН ВПЕРВЫЕ

*Информация об изменениях к настоящему стандарту публикуется в ежегодно издаваемом информационном указателе «Национальные стандарты». а текст изменений и поправок* — *в ежемесячно издаваемых информационных указателях* «г*Национальные стандарты». В случав пересмотра (замены) или отмены настоящего стандарта соответствующее уведомление будет опубликовано в ежемесячно издаваемом информационном указателе «Национальные стандарты». Соответствующая информация, уведомление и тексты размещаются также в информационной системе общего пользования* — *на официальном сайте Федерального агентства по техническому регулированию и метрологии в сети Интернет*

© Стандартинформ. 2009

Настоящий стандарт не может быть полностью или частично воспроизведен, тиражирован и распространен в качестве официального издания без разрешения Федерального агентства по техническому регулированию и метрологии

# Содержание

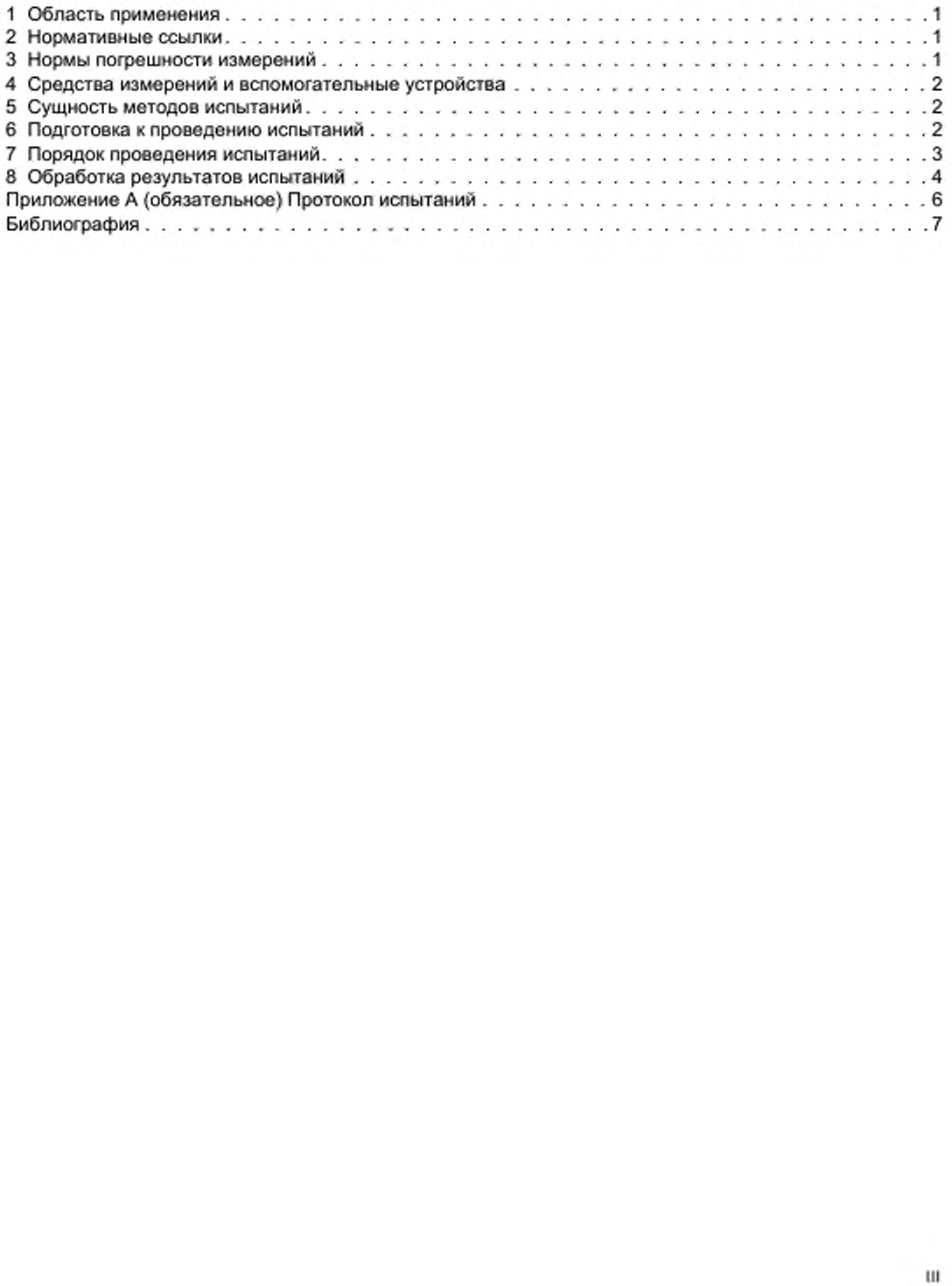

# НАЦИОНАЛЬНЫЙ СТАНДАРТ РОССИЙСКОЙ ФЕДЕРАЦИИ

# ВОЛОКНО ХЛОПКОВОЕ

Методы определения линейной плотности и показателя микронейр

Cotton fibre. Methods for determination of linear density and mrcronaire index

Дата введения - 2010-01-01

# 1 Область применения

Настоящий стандарт распространяется на хлопковое волокно и устанавливает гравиметрические методы определения линейной плотности волокна и метод определения показателя микронейр по воздухопроницаемости проб.

Гравиметрический метод определения линейной плотности применяется, преимущественно, при градуировочных работах и аттестации стандартных образцов.

#### 2 Нормативные ссылки

В настоящем стандарте использованы ссылки на следующие стандарты:

ГОСТ Р 53224—2008 Волокно хлопковое. Технические условия

ГОСТ Р 53236—2008 Волокно хлопковое. Методы отбора проб

ГОСТ 10681—75 Материалы текстильные. Климатические условия для кондиционирования и испытания проб и методы их определения

Примечание — При пользовании настоящим стандартом целесообразно проверить действие ссылочных стандартов в информационной системе общего пользования — на официальном сайте Федерального агентства по техническому регулированию и метрологии в сети Интернет или по ежегодно издаваемому информационному указателю «Национальные стандарты», который опубликован по состоянию на 1 января текущего года, и по соответствующим ежемесячно издаваемым информационным указателям, опубликованным в текущем году. Если ссылочный стандарт заменен (изменен), то при пользовании настоящим стандартом следует руководствоваться заменяющим (измененным) стандартом. Если ссылочный стандарт отменен без замены, то положение, в котором дана ссылка на него, применяется в части, не затрагивающей эту ссылку.

# 3 Нормы погрешности измерений

3.1 Допускаемые расхождения между результатами испытаний параллельных проб (сходимость метода) не должны превышать:

6 мтекс — гравиметрический метод определения линейной плотности по двум пробам — при доверительной вероятности 0.9;

0.2 — метод определения показателя микронейр по воздухопроницаемости проб.

3.2 Допускаемые расхождения между результатами испытаний, полученных в двух разных лабораториях. или между двумя испытаниями, полученными в одной лаборатории при разных условиях (воспроизводимость метода), не должны превышать:

6 мтекс — гравиметрический метод определения линейной плотности по двум пробам — при доверительной вероятности 0.9;

0.3 —метод определения показателя микронейр по воздухопроницаемости проб.

# 4 Средства измерений и вспомогательные устройства

4.1 Гравиметрические методы определения линейной плотности волокна:

механический шталелеукладчик МШУ-1 в комплекте с механическим раскладчиком волокон на предметные стекла МРВ-1 (при механическом способе подготовки штапеля) или доска, покрытая бархатом, размером (90 × 85 × 20  $\pm$  1) мм и зажим для захвата волокон (при ручном способе подготовки штапеля);

весы торсионные ВТ-20;

резец для вырезки средней части штапелька длиной (10.0 ± 0.1) мм.

Допускается применять для вырезки средней части штапелька длиной (15.0 ±0.1) мм блок зажимов Пресли с прокладкой между ними. Резцы и блоки зажимов Пресли, которые не обеспечивают установленные допуски вырезки 0.1 мм. применять запрещается;

нож для срезки концов волокон;

предметные стекла размером (25 х 76  $\pm$  1) мм или (13  $\pm$  76  $\pm$  1) мм;

гребни металлические с частотой 10 и 20 игл на 1 см;

проекционный счетчик волокон ПСВ-1 или микроскоп любой марки с увеличением в 120—250 раз; линейка измерительная.

4.2 Метод определения показателя микронейр по воздухопроницаемости проб;

устройство микронейр для измерения воздухопроницаемости проб;

весы с погрешностью взвешивания не более 0.2 % от массы пробы в зависимости от модели прибора со шкалой микронейр.

4.2.1 Показатель микронейр определяют на приборах, входящих в состав измерительных систем HVI. или на аналогичных приборах.

4.2.2 Стандартные образцы калибровочного хлопкового волокна (International Cotton Calibration Standards — ICC Cotton), утвержденные Международным Комитетом стандартизации хлопкового волокна.

# 5 Сущность методов испытаний

#### 5.1 Методы определения линейной плотности гравиметрическим методом

5.1.1 Линейная плотность хлопкового волокна — величина, определяемая отношением массы волокна к его длине. Показатель характеризует толщину волокна.

5.1.2 Измерения линейной плотности хлопкового волокна гравиметрическими методами выполняют взвешиванием массы пучка волокон определенной длины, вырезанного из средней части штапелька волокон. Число волокон в пучке пересчитывают под микроскопом или на других устройствах.

# 5.2 Метод определения показателя микронейр

5.2.1 Измерение показателя микронейр основано на сопротивлении образца хлопкового волокна потоку воздуха. Поместив образец определенной массы и плотности в пространство постоянного объема. хлопковое волокно с меньшей линейной плотностью больше сопротивляется прохождению воздушного потока по сравнению с волокном большей линейной плотности. Это определяется тем. что при равной массе образца, число волокон в нем будет больше, чем меньше линейная плотность волокна. При этом поверхность образца будет большей и будет оказывать большее сопротивление прохождению воздушного потока.

5.2.2 Для хлопкового волокна некоторых селекционных сортов показатель микронейр может совпадать с линейной плотностью, выраженной в микрограммах на дюйм. В соответствии с международным соглашением показатель применяется для хлопкового волокна любых селекционных сортов в условных единицах шкалы микронейр.

Масса испытанной пробы является постоянной для прибора данного типа и не зависит от селекционного сорта хлопчатника.

# 6 Подготовка к проведению испытаний

6.1 Отбор проб для испытаний проводится по ГОСТ Р 53236.

6.2 Перед испытанием пробы выдерживают в климатических условиях по ГОСТ 10681 не менее 4 ч в движущемся потоке воздуха или в течение 12 ч в неподвижном, или в течение более короткого периода времени, если изменение массы в течение 2 ч не превышает 0.25 % массы испытуемого образца до взвешивания.

# 7 Порядок проведения испытаний

7.1 Гравиметрический метод определения линейной плотности хлопкового волокна с помощью механического способа укладки и зажимов Пресли

7.1.1 Из окончательной ленточки на устройстве МШУ-1 укладывают штапель массой 17—20 мг. Длительность укладки устанавливают автоматическим реле времени:

2 мин — для хлопкового волокна длинноволокнистых сортов хлопчатника, и 2.5 мин — для средневолокнистых сортов.

7.1.2 Полученный штапель прочесывают редким гребнем (10 игл/см). затем устанавливают в зажимодержатель прибора МРВ-1, который раскладывает на предметные стекла волокна, длина которых превышает 20 мм.

7.1.3 Подсчет волокон, разложенных на предметные стекла, проводят на приборе ПСВ-1 или микроскопе.

7.1.4 Волокна, сосчитанные на каждом стекле, собирают в штапелек шириной 2—3 мм. для чего снимают зажимы, скрепляющие стекла, и перемещают верхнее предметное стекло вдоль нижнего так, чтобы концы волокон были расположены на одной прямой.

7.1.5 Несколько штапельков объединяют в один штапелек с числом волокон не менее 500.

Штапелек прочесывают металлическим гребнем. Вычесанные волокна подсчитывают, и это значение вычитают из общей суммы волокон.

7.1.6 Штапелек берут пинцетом и помещают поперек зажимов Пресли так. чтобы ровный конец штапелька был расположен над пластиной на расстоянии 3—4 мм от левого края верхнего зажима. Ширина штапелька должна быть 2—3 мм.

Опускают рычаг и зажимают конец штапелька. Обязательно натягивают штапелек за свободный конец с усилием, необходимым для устранения извитости волокон, и опускают траверсы зажимов Пресли до автоматического закрывания защелок.

Ключом завинчивают винты обоих зажимов. При этом поворот ключа заканчивают в момент подхода грани колонки тисков, вращающейся на вертикальной оси, к контрольной точке-фиксатору.

Ослабив винт, откидывают вверх рычаг и вынимают из тисков блок, состоящий из верхнего и нижнего зажимов и находящейся мехщу ними прокладки. Вынутый блок кладут на стол так. чтобы нижняя часть зажимов была обращена к проводящему испытание, и плотно прижимают к столу средним пальцем левой руки. Натягивают кончик штапелька. выступающий из зажима и срезают его специальным ножом. Затем поворачивают блок и срезают другой выступающий кончик штапелька. Срезанные концы штапельков отбрасывают.

7.1.7 Блок снова вставляют в тиски, открывают зажимы, пинцетом вынимают вырезанную часть штапелька и временно помещают ее между двумя предметными стеклами. Таким же образом вырезают среднюю часть у других штапельков. после чего вырезанные части всех штапельков складывают вместе и взвешивают с точностью 0.05 мг.

# 7.2 Гравиметрический метод определения линейной плотности хлопкового волокна ручным способом приготовления штапеля

7.2.1 Из пробной ленточки отделяют вдоль волокон навеску массой, указанной в таблице 1.

Таблица 1

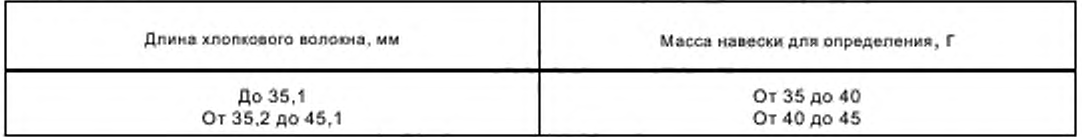

7.2.2 Приготавливают вручную штапель, из которого затем с помощью зажима Ne 1 и доски с упорами приготавливают штапель с ровным краем.

Выложенный штапель пинцетом снимают с доски, ровный край его зажимают пальцами левой руки и снова переукладывают с помощью зажима № 1 на доску с упорами. Затем штапель переносят с доски на миллиметровую бумагу. Со стороны, противоположной ровному концу штапеля, подводят зажим № 1. которым зажимают штапель на расстоянии А от ровного конца согласно таблице 2.

#### ГОСТ Р 53235—2008

Таблице 2

| Длина хлопкового волокна, мм | Расстояние А зажима от ровного конца<br>штапеля, мм | Размер Б заправки шталеля в резец.<br>MM <sub></sub> |
|------------------------------|-----------------------------------------------------|------------------------------------------------------|
| До 35,1                      | 16                                                  |                                                      |
| От 35,2 до 45,1              | 20                                                  |                                                      |
| От 45,2 и выше               | 26                                                  |                                                      |

Зажатый штапель прочесывают металлическими гребнями: сначала редким — 10 игл/см, потом частым — 20 игл/см. Прочесывают несколько раз (три раза): первый раз — ближе к ровному концу, второй — несколько дальше и третий — рядом с губками зажима. Затем штапель освобождают из зажима N9 1, его прочесанную часть полностью зажимают в левой руке, а остальную часть прочесывают по два раза редким и частым гребнями.

7.2.3 Прочесанный штапель с общим числом волокон, примерно, 2500—3000 раскладывают с помощью зажима No 1 не менее чем на 10 групп длин волокон, каждую из которых помещают между парой предметных стекол.

7.2.4 Количество волокон в каждой паре предметных стекол подсчитывают под микроскопом при увеличении в 120—250 раз.

7.2.5 Сосчитанные волокна осторожно собирают пинцетом в один пучок так, чтобы сохранить расположение концов волокон с одной стороны на одной прямой линии. Полученный пучок волокон прочесывают гребнем. Волокна, удаляемые при прочесе, исключают из числа сосчитанных. Далее штапель заправляют в резец, обязательно следя за тем. чтобы с натяжением шталелей была устранена извитость волокон. Размер Б заправки штапеля от ровного конца принимают согласно значениям, приведенным в таблице 2.

7.2.6 Вырезанную среднюю часть штапеля длиной (10.0 ± 0,1) мм и его концы выдерживают в течение 1 ч в климатических условиях по ГОСТ 10681. Затем взвешивают на торсионных весах ВТ-20, записывая ее массу с точностью до 0.05 мг.

7.3 Определение показателя микронейр по воздухопроницаемости проб проводится по [1].

7.3.1 Из объединенной или точечной пробы хлопкового волокна отбирают из разных мест не менее двух проб для испытаний. Удаляют из них вручную различные примеси: семена, песок, части стебля и другие. Из хлопкового волокна, очищенного вручную, отбирают пробу для испытания, масса которой должна соответствовать применяемому типу прибора.

7.3.2 Пробу для испытаний равномерно маленькими порциями укладывают в камеру устройства, предотвращая образование комков. Уплотнения и комки волокна обязательно разрыхляют руками.

7.3.3 Массу образца определяют с точностью до 0,2 % массы, соответствующей конкретному прибору.

7.3.4 Воздух пропускают через пробу при соответствующем давлении (или потоке) в зависимости от конструкции устройства. Проводят отсчет по шкале прибора с точностью ± 1 %.

7.3.5 Пробы перед испытанием на приборах микронейр не следует пропускать через хлопкоанализатор.

# 8 Обработка результатов испытаний

#### 8.1 Гравиметрические методы определения линейной плотности волокна

8.1.1 Гравиметрический метод определения линейной плотности волокна с помощью механического способа укладки и зажимов Пресли

Линейную плотность хлопкового волокна Г, мтекс. вычисляют по формуле

$$
T = \frac{M_e \cdot 10^{\circ}}{15N},\tag{1}
$$

где M<sub>c</sub> — суммарная масса вырезанной средней части всех штапельков, мг;

W — суммарное количество волокон в вырезанной части штапеля:

15 — длина вырезанной середины штапеля, мм.

# 8.1.2 Гравиметрический метод определения линейной плотности хлопкового волокна ручным способом приготовления штапеля

Линейную плотность хлопкового волокна *Т,* мтекс. вычисляют по формуле

$$
T = \frac{M \cdot 10^8}{10n}.
$$
 (2)

где М — масса вырезанной средней части штапеля длиной 10 мм. мг;

— общее число волокон;

10 — длина вырезанной середины штапеля, мм.

При совмещении данного испытания с определением удельной разрывной нагрузки хлопкового волокна вычисляют число волокон в 1 мг по формуле

$$
N = \frac{n}{M + M_s},\tag{3}
$$

где М<sub>к</sub> - масса отрезанных концов штапеля, мг.

8.1.3 Вычисления проводят с точностью до первого десятичного знака с последующим округлением до целых единиц.

8.1.4 При возникновении разногласий проводят два испытания одной пробы и вычисляют среднее арифметическое значение результатов двух испытаний. Если разница между значениями линейной плотности больше допустимых норм, указанных в 3.1. проводят третье испытание и вычисляют среднеарифметическое значение по трем испытаниям.

# 8.2 Метод определения показателя микронойр по воздухопроницаемости пробы

8.2.1 Из полученных на приборе значений микронейр для испытуемых проб вычисляют среднее арифметическое значение с точностью до второго десятичного знака с последующим округлением до первого десятичного знака.

При превышении значений, допускаемых по 3.1, испытания повторяют.

При повторном превышении значений, указанных в 3.1, вычисляют среднеарифметическое значение по всем испытанным пробам.

#### Приложение А (обязательное)

# Протокол испытаний

Протокол испытаний должен содержать:

- наименование образца, технические данные,
- обозначение настоящего стандарта:
- наименование метода испытаний;
- наименование испытательной лаборатории;
- дату испытания и подпись лица, проводившего испытания.

# Библиография

[1] ИСО 2403-72 Хлопок-волокно. Определение числа микронейр

УДК 677.21:001.4:006.354

OKC 59.060.10

M61

Ключевые слова: стандарт, волокно хлопковое, методы измерений, средства измерений, проба для испытаний, микронейр, линейная плотность

> Редактор О.А. Стояновская Технический редактор В.Н. Прусакова Корректор Р.А. Ментова Компьютерная верстка В.И. Грищенко

Сдано в набор 21.08.2009. Подписано в печать 04.09.2009. Формат 60х84<sup>1</sup>/<sub>8</sub>. Бумага офсетная. Гарнитура Ариал. Печать офсетная. Усп. печ. л. 1,40. Уч.-изд. л. 0,80. Тираж 116 экз. Зак. 558.

ФГУП «СТАНДАРТИНФОРМ», 123995 Москва, Гранатный пер., 4. www.gostinfo.ru info@gostinfo.ru Набрано во ФГУП «СТАНДАРТИНФОРМ» на ПЭВМ Отвечатано в филиале ФГУП «СТАНДАРТИНФОРМ» - тип. «Московский печатник», 105062 Москва, Лялин пер., 6